# **Donwload Theme Ipod**

**Tony Bove**

 **IPod and ITunes Hacks** Hadley Stern,2004-10-13 Describes how to get the most out of an iPod and iTunes, covering such topics as replacing the iPod battery, controlling iTunes from a Palm or mobile phone, playing games on the iPod, and reading email on an iPod.

 *IPOD, Therefore I Am* Dylan Jones,2008-12-13 First came fire, the wheel, and penicillin...and then, according to Dylan Jones, a compulsive album collector, music journalist, and multi award-winning men's magazine editor, the next great invention to bless the human race was the iPod, Apple's groundbreaking mp3 player. Small, sleek, and sexy, but with the capacity to hold up to ten thousand songs, the iPod has stunned music lovers and gadget enthusiasts around the world. It has delighted indie-rock college kids and elderly jazz fans, classical musical buffs and teenage hip-hop hustlers, almost no technology has so seamlessly crossed the great divide. In iPod, Therefore I Am, Jones tells the story of his own entrée into this exponentially growing cult, taking the reader on a hilariously candid journey through his lifelong addiction to all genres of music, however unfashionable. Along the way, he gives a tantalizing behind-the-scenes look at the genesis of the iPod, from its original conception by Steve Jobs, the man who famously reinvented Apple Computer, to the landmark design of Jonathan Ive, the innovative designer who has become a legend in his own time. Behind it all, we get an insight into the way that the iPod has radically transformed the way we approach music, listen to music, and possess music-turning all of us into curators. Appendices containing Jones's top playlists and his expert tips on getting the most out of your iPod make this love song to the iPod as practical as it is entertaining.

 **The iPod and iTunes Pocket Guide** Christopher Breen,2009-12-09 Here is the essential companion to the latest iPod digital music players and iTunes 9. iPod users want to start using their devices as soon as they get their hands on them, and this guide shows them how. This book covers three models: iPod nano, iPod classic, and iPod shuffle and shows you how to: Import songs into iTunes, assemble playlists on your own or using the iTunes Genius, and burn CDs. Find music, movies, HD TV shows, videos, games, and audiobooks in the iTunes Store and see recommendations, discover new artists, and send gift certificates. Use your iPod to keep contacts, view events, and store files. Make your iPod even more useful (and awe your friends) with fascinating tips and tricks. Fix common problems and learn what to do in you can't fix them yourself.

 The Storytime Handbook Nina Schatzkamer Miller,2014-01-23 Fresh, fun ideas for children's storytime fill this book. The author, a long-time storytime facilitator, has put together 52 weekly themes plus additional plans for holidays, all with detailed instructions for talking about the theme and choosing the books, crafts, songs, poems, games and snacks. Each storytime idea is illustrated with photographs of a suggested craft and snack for easy reference. Libraries, bookstores, preschools and parents alike can use this book to offer themed storytimes that include discussion, literature, art, music, movement and food. Options are provided for each storytime, so the ideas can be used year after year.

 **IPod: The Missing Manual** J.D. Biersdorfer,David Pogue,2012-12-19 Explains how to use the portable music player to perform functions including play music, store personal contact and calendar information, download and use

applications, and use as a video player.

 **iPod & iTunes For Dummies** Tony Bove,2010-11-05 The perennial iPod and iTunes bestseller returns—completely updated! The popularity of iPods is not slowing down—so you need to keep up! Now in its eighth edition, iPod & iTunes For Dummies is the ideal companion for getting started with the iPod and Apple's iTunes service. Bestselling veteran author Tony Bove helps you get comfortable with using the iPod as more than just a digital music player. You'll learn to shop at the iTunes store, surf the Web, rent movies, buy songs, send and receive e-mail, get directions, check finances, organize and share photos, watch videos, and much more. Plus, the new and expanded content touches on the latest iPod models, including the iPod classic, iPod nano, iPod shuffle, iPod touch, and the newest version of iTunes. Serves as the latest edition in the bestselling lineage of a helpful, easy-to-understand guide to the iPod and iTunes Offers straightforward coverage of using your iPod as the ultimate digital music player and shows you how buy and download songs from iTunes, create playlists, share content from your iTunes library, burn CDs from iTunes, play music through your home or car stereo, and more Details how to import music, videos, audiobooks, and podcasts; find cool content in the App Store; choose the right accessories; sync your iPod with your Mac or PC; and more Reviews updating your iPod, troubleshooting, and maintaining the battery life iPod and iTunes For Dummies, 8th Edition guides you through all the latest updates and enhancements so that you can start enjoying your iPod today!

 *iTunes and iCloud for iPhone, iPad, & iPod touch Absolute Beginner's Guide* Brad Miser,2013-04-22 FULL COLOR Covers iTunes 11 and iCloud for Mac and Windows Make the most of iTunes® or iCloud®-without being a technical expert! This book is the fastest way to use iTunes and iCloud to enjoy your media anywhere you go, on any iPhone®, iPad®, or iPod® touch. Even if you've never used iTunes or iCloud before, this book will show you how to do what you want, one incredibly clear and easy step at a time. iTunes and iCloud have never been this simple! Who knew how simple iTunes and iCloud could be? This is today's best beginner's guide to using iTunes and iCloud... simple, practical instructions for doing everything you really want to do. Here's a small sample of what you learn: • Explore iTunes and discover better ways to enjoy it • Build your iTunes library with both free content and paid iTunes media • Label your iTunes media with information so that finding what you want is always easy • Hear exactly the music you want to hear, when you want to hear it • Discover, subscribe, and listen to the world's best podcasts • Wirelessly stream your iTunes media to other devices with AirPlay • Set up iCloud on your Mac, Windows PC, iPad, iPhone, or iPod touch • Use iCloud to automatically share your media across all your "iDevices" • Use Photo Stream to automatically save your photos and share them with others • Preview and download new music to your iPhone, iPad, or iPod touch • Carry and read entire libraries of electronic books • Control syncing and preferences so your devices always work the way you want

 *iPod and iTunes For Dummies* Tony Bove,2013-02-13 Get going with your iPod & iTunes and this perennial bestseller - now in full-color! iPod & iTunes For Dummies is the ultimate beginner's guide for getting started with your iPod and Apple's iTunes service. Now in its tenth edition, this helpful guide has been completely overhauled and boasts a full-color format for the first time ever. Veteran For Dummies author Tony Bove introduces you to the different

iPod models, explains how to power up your iPod, and shows you how to set up iTunes. You'll learn to personalize your device, add music tracks from a CD to your iTunes library, set up a playlist, sync your content and apps with iCloud, and much more. Offers straightforward coverage of using your iPod as the ultimate digital music player and shows you how to choose the iPod model that's right for you, get started with your iPod, set up iTunes, master the touch interface, and shop at the iTunes Store Teaches you how to add music tracks from a CD to your iTunes library, play content in iTunes, set up playlists, share content from your iTunes library, and manage photos and videos Walks you through sending and receiving e-mail, downloading and using apps, fine-tuning sound, updating and troubleshooting, and maintaining battery life Provides updates for iOS 6 and the latest iPod models and older favorites, including the iPod touch, iPod nano, iPod shuffle, and iPod classic Get in tune with the latest and the greatest music, videos, and more! iPod & iTunes For Dummies, 10th Edition puts you on track to enjoying iTunes and your iPod today.

 *Understanding Popular Music Culture* Roy Shuker,2016-01-29 This extensively revised and expanded fifth edition of Understanding Popular Music Culture provides an accessible and comprehensive introduction to the production, distribution, consumption and meaning of popular music, and the debates that surround popular culture and popular music. Reflecting the continued proliferation of popular music studies, the new music industry in a digital age, and the emergence of new stars, this new edition has been reorganized and extensively updated throughout, making for a more coherent and sequenced coverage of the field. These updates include: two new chapters entitled 'The Real Thing': Authenticity, covers and the canon and 'Time Will Pass You By': Histories and popular memory new case studies on artists including The Rolling Stones, Lorde, One Direction and Taylor Swift further examples of musical texts, genres, and performers throughout including additional coverage of Electronic Dance Music expanded coverage on the importance of the back catalogue and the box set; reality television and the music biopic greater attention to the role and impact of the internet and digital developments in relation to production, dissemination, mediation and consumption; including the role of social network sites and streaming services each chapter now has its own set of expanded references to facilitate further investigation. Additional resources for students and teachers can also be found on the companion website (www.routledge.com/cw/shuker), which includes additional case studies, links to relevant websites and a discography of popular music metagenres.

 **Mac Life** ,2008-04 MacLife is the ultimate magazine about all things Apple. It's authoritative, ahead of the curve and endlessly entertaining. MacLife provides unique content that helps readers use their Macs, iPhones, iPods, and their related hardware and software in every facet of their personal and professional lives.

 **Still More High School Talksheets** David Rogers,2009 Your students are always talking... In Still More High School TalkSheets, you'll find 50 creative ways to get your youth group talking about things that matter. Covering issues of life and faith, the one-page, reproducible handouts are easy to use and can facilitate meaningful discussions in your youth group.

 Absolute Beginner's Guide to IPod and ITunes Brad Miser,2007 Since the inception of iTunes, the iPod (the best-selling portable digital music

player), and iTunes Music Store (Time magazine's Invention of the Year for 2003), Apple has taken the world of digital music by storm. TheAbsolute Beginner's Guide to iPod and iTunes, Third Edition, provides all the information that music and media fans need to get the most out of these amazing digital devices and tools. From the basics of listening to audio CDs to advanced customization of music on an iPod, this book equips even those who have never explored digital audio to master their digital music by using these awesome tools. The book covers both Windows and Macintosh platforms to reach the broadest possible audience. The book is organized into two major parts, with each focusing on an element of the iPod, and iTunes and finally a third part focusing on the iTunes Music Store. Along the way, it explains how all of these tools work together and shows readers how to get the most from them. It progresses from very basic topics in a logical manner to lead even absolute beginners on the path to musical mastery. Introduction  $\ldots$ , ... . . . . . . . . . . . . . . . . . . . . . . . . . . . . . . . . . . . . . . .1 Part I The iPod . . . . . . . . . . . . . . . . . . . . . . . . . . . . . . . 7 1 Touring the iPod . . . . . . . . . . . . . . . . . . . . . . . . . . . . . . . . . . . . . . . . . . 9 2 Getting Started with an iPod . . . . . . . . . . . . . . . . . . . . . . . . . . . . . . . 19 3 Controlling an iPod or iPod nano . . . . . . . . . . . . . . . . . . . . . . . . . . . . 33 4 Listening to Music on an iPod or iPod nano . . . . . . . . . . . . . . . . . . . . 49 5 Listening to Music on an iPod shuffle . . . . . . . . . . . . . . . . . . . . . . . . . . 67 6 Building an iPod's Music Library . . . . . . . . . . . . . . . . . . . . . . . . . . . . . . 73 7 Using an iPod to Listen to and Watch Podcasts . . . . . . . . . . . . . . . 101 8 Using an iPod to Listen to Audiobooks . . . . . . . . . . . . . . . . . . . . . . . 115 9 Using an iPod to Store and View Photos . . . . . . . . . . . . . . . . . . . . . . 127 10 Using an iPod to Watch Videos . . . . . . . . . . . . . . . . . . . . . . . . . . . . 143 11 Taking the iPod Further . . . . . . . . . . . . . . . . . . . . . . . . . . . . . . . . . . 155 12 Configuring an iPod to Suit Your Preferences . . . . . . . . . . . . . . . . 177 13 Maintaining an iPod and Solving Problems . . . . . . . . . . . . . . . . . . . . 193 Part II iTunes . . . . . . . . . . . . . . . . . . . . . . . . . . . . . . . . 209 14 Touring iTunes . . . . . . . . . . . . . . . . . . . . . . . . . . . . . . . . . . . . . . . . . 211 15 Getting Started with iTunes . . . . . . . . . . . . . . . . . . . . . . . . . . . . . . . . 221 16 Listening to Audio CDs and Internet Audio with iTunes . . . . . . . . . 231 17 Building, Browsing, Searching, and Playing Your iTunes Music Library . . . . . . . . . . . . . . . . . . . . . . . . . . . . . . . . . . . . . . . . . . 255 18 Labeling, Categorizing, and Configuring Your Music . . . . . . . . . . . . 279 19 Creating, Configuring, and Using Playlists . . . . . . . . . . . . . . . . . . . . 303 20 Subscribing to and Listening to Podcasts . . . . . . . . . . . . . . . . . . . . . . 329 21 Working with iTunes Video . . . . . . . . . . . . . . . . . . . . . . . . . . . . . . . . 345 22 Burning Your Own CDs or DVDs . . . . . . . . . . . . . . . . . . . . . . . . . . . 361 23 Sharing iTunes . . . . . . . . . . . . . . . . . . . . . . . . . . . . . . . . . . . . . . . . . 377 24 Maintaining iTunes and Solving Problems . . . . . . . . . . . . . . . . . . . . . 395 Part III The iTunes Store . . . . . . . . . . . . . . . . . . . . . . . . 409 25 Touring the iTunes Store . . . . . . . . . . . . . . . . . . . . . . . . . . . . . . . . . . 411 26 Configuring iTunes for the iTunes Store . . . . . . . . . . . . . . . . . . . . . . 419 27 Shopping in the iTunes Store .

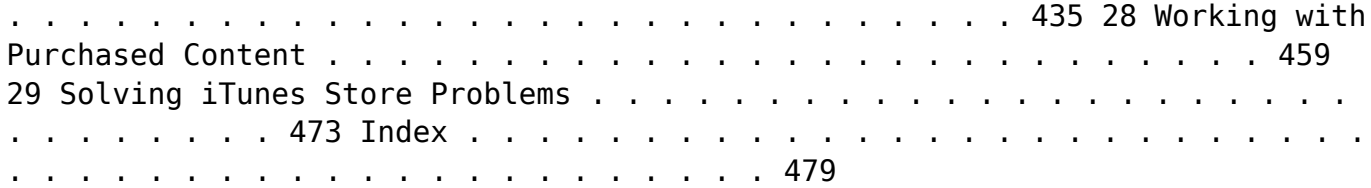

 **The iPod & iTunes Pocket Guide** Christopher Breen,2009-02-02 Here is your essential companion to the iPod touch, classic, nano, and shuffle, and the iTunes application. The iPod & iTunes Pocket Guide, Third Edition, steers you through how to Import songs into iTunes and assemble playlists, listen to podcasts, and burn CDs. Find music, movies, TV shows, videos, and audiobooks on the iTunes. Store and see song and film recommendations, discover podcasts, and send gift certificates. Buy music from the iTunes Wi-Fi Music Store and sync songs with your computer. Use your iPod to keep contacts, view events, and store files (as a portable hard drive). Make your iPod even more useful (and awe your friends) with fascinating tips and tricks. Fix common problems and learn what to do if you can't fix them yourself.

 **Upcycled Technology** Daniel Davis,2019-03-31 Transform old tech into amazing, modern inventions Fans of Popular Science, Smithsonian's Maker Lab, and The Big Book of Makerspace Projects will love Upcycled Technology. DIY science projects using your discarded stuff: We all have a drawer or closet full of old discarded tech just sitting around gathering dust. Memories of a bygone technological era that have been replaced by newer, shiner, smarter devices. What can you do with them? Most of us don't even know how to properly dispose of them. If only there was a way to save them from their untimely fate. DIY electronics: Well empty out that drawer and grab a screwdriver, because the time has come to bring these old devices back from the grave! Old technology may no longer be useful, but it isn't useless. Hidden inside often discarded devices is a treasure trove of motors, magnets, screens, and other parts just waiting for a chance to be upcycled! Hardcore electronics and computer projects: And this type of upcycling doesn't mean turning an old CD into a coaster, it means something a little more hardcore. Readers will learn: • How to make a great Wi-Fi security camera with an old cell phone • How to make a basic 3D printer out of old computer disk drives • What can be made with the rare-earth magnets inside old hard drives or the reusable LCD screens in old phones • And much more Creating new zombie tech from old tech is eco-friendly and it's also a fantastic way to learn about the technology we use (or used to use) every day. The only limit is your curiosity and willingness to tinker! A tech book for tinkerers and makers

 Representing Black Music Culture William C. Banfield,2011-10-16 In this collection of essays, interviews, and profiles, William C. Banfield reflects on his life as a musician and educator, weaving together pieces of cultural criticism and artistry and paying homage to Black music of the last forty years and beyond. The essays and interviews in Representing Black Music Culture: Then, Now, and When Again? are enhanced by seven years of daily diary entries that reflect on some of the country's most respected Black composers, recording artists, authors, and cultural icons, including Ornette Coleman, Bobby McFerrin, Toni Morrison, Amiri Baraka, Gordon Parks, the Marsalis brothers, Maya Angelou, Patrice Rushen, Billy Taylor, Herbie Hancock, and Quincy Jones. Although many of the individuals Banfield lauds are well known to most readers, he also turns his attention to musicians and artists whose work, while perhaps unheralded by the world at large, is no

less deserving of praise and respect for their contributions. In addition, this volume is filled with candid photographs of many artists participating in expressive culture, whether on stage, on tour, in clubs, in rehearsal, or teaching class. This unique book will be of interest to scholars and students, as well as general readers interested in absorbing and appreciating Black culture. Book jacket.

 **IPodpedia** Michael Miller,2007 Provides information on using the iPod, iPod Nano, IPod Shuffle, and the iPhone, along with tips on getting the most out of iTunes.

 **Billboard** ,2005-11-12 In its 114th year, Billboard remains the world's premier weekly music publication and a diverse digital, events, brand, content and data licensing platform. Billboard publishes the most trusted charts and offers unrivaled reporting about the latest music, video, gaming, media, digital and mobile entertainment issues and trends.

 **Apple Inc.** Jason D. O'Grady,2008-12-30 Two guys named Steve, working in a garage, created a prototype computer designed to be different in a way no one thought possible: It would be easy to use. Those two Steves, one now a billionaire and still at the head of Apple, not only succeeded with that product, but they also broke ground in the business world in ways few thought possible: They proved you could not only have fun at work, but pursuing a capitalist dream could be hip. How did Apple do it? How did it go from making computers that made a difference but not much of a dent in the overall market to creating a device (the iPod) and a music service (iTunes) that has changed the way we buy and experience music? And how did the Macintosh and its successors capture the hearts and minds of computer users so deeply that being a Mac person makes you a member of a special club? That's what this book is all about. As author Jason D. O'Grady shows, Apple is a rare company—one that is not afraid to think about a future that does not exist and turn it into reality. Critics have written Apple off time and again, yet it rises from the ashes to astound the critics and delight its customers. That's not luck or happenstance—it's vision, dedication, and persistence. Besides delighting Apple aficionados, this book will inspire students eager to launch a business career or work in the technology sector. Apple has never been afraid to chart its own path, and readers will learn what makes the company tick.

 Billboard ,2008-03-01 In its 114th year, Billboard remains the world's premier weekly music publication and a diverse digital, events, brand, content and data licensing platform. Billboard publishes the most trusted charts and offers unrivaled reporting about the latest music, video, gaming, media, digital and mobile entertainment issues and trends.

 **IPhone Application Development For Dummies** Neal Goldstein,2009-05-11 Provides information to create applications using Objective-C for the iPhone SDK.

This is likewise one of the factors by obtaining the soft documents of this **Donwload Theme Ipod** by online. You might not require more mature to spend to go to the books foundation as competently as search for them. In some cases, you likewise pull off not discover the pronouncement Donwload Theme Ipod that you are looking for. It will agreed squander the time.

However below, bearing in mind you visit this web page, it will be in view of that utterly easy to acquire as capably as download lead Donwload Theme Ipod

It will not recognize many epoch as we notify before. You can complete it even if law something else at house and even in your workplace. correspondingly easy! So, are you question? Just exercise just what we give below as skillfully as evaluation **Donwload Theme Ipod** what you with to read!

## **Table of Contents Donwload Theme Ipod**

- 1. Understanding the eBook Donwload Theme Ipod The Rise of
	- Digital Reading Donwload Theme Ipod
	- Advantages of eBooks Over Traditional Books

2. Identifying Donwload Theme Ipod ◦ Exploring

- Different Genres
- Considering Fiction vs. Non-Fiction  $\circ$  Determining
- Your Reading Goals

3. Choosing the Right eBook Platform

- Popular eBook Platforms
- Features to Look for in an Donwload Theme Ipod
- User-Friendly Interface
- 4. Exploring eBook Recommendations from Donwload Theme Ipod

Personalized Recommendations

Donwload Theme Ipod User Reviews and Ratings Donwload Theme Ipod and Bestseller Lists 5. Accessing Donwload Theme Ipod Free and Paid eBooks Donwload Theme Ipod Public Domain eBooks Donwload Theme Ipod eBook Subscription Services Donwload Theme Ipod Budget-Friendly Options

- 6. Navigating Donwload Theme Ipod eBook Formats
	- $\circ$  ePub, PDF,
	- MOBI, and More Donwload Theme Ipod

Compatibility

- with Devices Donwload Theme Ipod Enhanced eBook Features
- 7. Enhancing Your Reading Experience Adjustable Fonts and Text Sizes of Donwload Theme Ipod  $\circ$  Highlighting
- and Note-Taking Donwload Theme Ipod Interactive Elements Donwload Theme Ipod 8. Staying Engaged
- with Donwload Theme Ipod
	- Joining Online Reading Communities
	- $\circ$  Participating in Virtual Book Clubs
	- Following Authors and Publishers Donwload Theme Ipod
- 9. Balancing eBooks and Physical Books Donwload Theme Ipod
	- Benefits of a Digital Library
	- Creating a Diverse Reading Collection Donwload Theme Ipod
- 10. Overcoming Reading Challenges
	- o Dealing with Digital Eye Strain
	- Minimizing
	- Distractions
	- Managing Screen
	- Time
- 11. Cultivating a Reading Routine

Donwload Theme Ipod  $\circ$  Setting Reading Goals Donwload Theme Ipod Carving Out Dedicated Reading Time 12. Sourcing Reliable Information of Donwload Theme Ipod ○ Fact-Checking eBook Content of Donwload Theme Ipod  $\circ$  Distinguishing Credible **Sources** 13. Promoting Lifelong Learning Utilizing eBooks for Skill Development Exploring Educational eBooks 14. Embracing eBook **Trends** Integration of Multimedia Elements Interactive and

## **Donwload Theme Ipod Introduction**

Gamified eBooks

In todays digital age, the availability of Donwload Theme Ipod books and manuals for download has revolutionized the way we access information. Gone are the days of physically flipping through pages and carrying heavy textbooks or manuals. With just a few clicks, we can now access a wealth of

knowledge from the comfort of our own homes or on the go. This article will explore the advantages of Donwload Theme Ipod books and manuals for download, along with some popular platforms that offer these resources. One of the significant advantages of Donwload Theme Ipod books and manuals for download is the cost-saving aspect. Traditional books and manuals can be costly, especially if you need to purchase several of them for educational or professional purposes. By accessing Donwload Theme Ipod versions, you eliminate the need to spend money on physical copies. This not only saves you money but also reduces the environmental impact associated with book production and transportation. Furthermore, Donwload Theme Ipod books and manuals for download are incredibly convenient. With just a computer or smartphone and an internet connection, you can access a vast library of resources on any subject imaginable. Whether youre a student looking for textbooks, a professional seeking industry-specific manuals, or someone interested in selfimprovement, these digital resources provide an efficient and accessible means of acquiring knowledge. Moreover, PDF books and manuals offer a range of benefits compared to other digital formats. PDF files are designed to retain their formatting regardless of the device used to open them. This ensures that the content appears exactly as intended by the author, with no loss of formatting or missing graphics. Additionally, PDF files can be easily annotated, bookmarked, and searched for specific terms, making them highly practical for studying or referencing. When it comes to accessing Donwload Theme Ipod books and manuals, several platforms offer an extensive collection of resources. One such platform is Project Gutenberg, a nonprofit organization that provides over 60,000 free eBooks. These books are primarily in the public domain, meaning they can be freely distributed and downloaded. Project Gutenberg offers a wide range of classic literature, making it an excellent resource for literature enthusiasts. Another popular platform for Donwload Theme Ipod books and manuals is Open Library. Open Library is an initiative of the Internet Archive, a non-profit

organization dedicated to digitizing cultural artifacts and making them accessible to the public. Open Library hosts millions of books, including both public domain works and contemporary titles. It also allows users to borrow digital copies of certain books for a limited period, similar to a library lending system. Additionally, many universities and educational institutions have their own digital libraries that provide free access to PDF books and manuals. These libraries often offer academic texts, research papers, and technical manuals, making them invaluable resources for students and researchers. Some notable examples include MIT OpenCourseWare, which offers free access to course materials from the Massachusetts Institute of Technology, and the Digital Public Library of America, which provides a vast collection of digitized books and historical documents. In conclusion, Donwload Theme Ipod books and manuals for download have transformed the way we access information. They provide a costeffective and convenient means of acquiring knowledge, offering the ability to access a vast library of resources at

our fingertips. With platforms like Project Gutenberg, Open Library, and various digital libraries offered by educational institutions, we have access to an everexpanding collection of books and manuals. Whether for educational, professional, or personal purposes, these digital resources serve as valuable tools for continuous learning and self-improvement. So why not take advantage of the vast world of Donwload Theme Ipod books and manuals for download and embark on your journey of knowledge?

### **FAQs About Donwload Theme Ipod Books**

How do I know which eBook platform is the best for me? Finding the best eBook platform depends on your reading preferences and device compatibility. Research different platforms, read user reviews, and explore their features before making a choice. Are free eBooks of good quality? Yes, many reputable platforms offer high-quality free eBooks, including classics and public domain works. However, make sure to verify the source to ensure the eBook credibility. Can I

read eBooks without an eReader? Absolutely! Most eBook platforms offer web-based readers or mobile apps that allow you to read eBooks on your computer, tablet, or smartphone. How do I avoid digital eye strain while reading eBooks? To prevent digital eye strain, take regular breaks, adjust the font size and background color, and ensure proper lighting while reading eBooks. What the advantage of interactive eBooks? Interactive eBooks incorporate multimedia elements, quizzes, and activities, enhancing the reader engagement and providing a more immersive learning experience. Donwload Theme Ipod is one of the best book in our library for free trial. We provide copy of Donwload Theme Ipod in digital format, so the resources that you find are reliable. There are also many Ebooks of related with Donwload Theme Ipod. Where to download Donwload Theme Ipod online for free? Are you looking for Donwload Theme Ipod PDF? This is definitely going to save you time and cash in something you should think about.

#### **Donwload Theme Ipod :**

Holt Lifetime Health

Teacher Edition by Friedman, David P. Holt Lifetime Health Teacher Edition · Book overview. Great book for high school health. Holt Lifetime Health: Teacher's Edition (2009 Copyright) ISBN: 9780030962202 - Teacher's Edition - Hardcover - Holt, Rinehart And Winston - 2009 - Condition: Very Good - No Jacket - Very Good, Clean And Unmarked ... Lifetime Health, Holt California Teacher Edition - Books Book details · Print length. 0 pages · Language. English · Publisher. Holt · Publication date. January 1, 2004 · ISBN-10. 0030382769 · ISBN-13. 978-0030382765. Lifetime Health - Teacher's Edition by HOLT RINEHART ... Published in 2009, this widely popular book has proven to serve its audience well, based on the abundance of positive reviews it has received by its readers. Lifetime Health: Teacher Edition - Hardcover Lifetime Health: Teacher Edition by Holt, Rinehart, And Winston, Inc. - ISBN 10: 003096220X - ISBN 13: 9780030962202 - HOLT, RINEHART AND WINSTON - 2009 ... 9780030646164: Holt Lifetime Health Teacher Edition The Holt Lifetime Health Teacher Edition book is in very

low demand now as the rank for the book is 829,339 at the moment. It's a very low rank, and the book ... Lifetime Health - by Holt, Rinehart, and Winston, Inc. Buy a cheap copy of Lifetime Health Teacher's Edition 2009 book by Holt, Rinehart, and Winston, Inc.. Free Shipping on all orders over \$15. Lifetime Health: Teacher Edition 2009 Holt Lifetime Health -- Teacher's Edition (Hardcover)(11.5"x9.35"x 1.15") by David P. Friedman, Curtis C. Stine & Shannon Whalen \*\*\* 9780030962202 ... Holt Lifetime Health: Teacher's Edition A book that has been read but is in good condition. Very minimal damage to the cover including scuff marks, but no holes or tears. health Teacher Edition. Development. Sandra Alters, Ph.D. Science and Health Writer. Montreal ... Your Road Map for Success with Lifetime Health. Read the Objectives. Manuales de instrucciones Encuentra el manual de tu Nutribullet. Recibirás todas las respuestas e instrucciones de uso relacionadas con tu producto. Manuales de instrucciones nutribullet® Pro 900 con 7 accesorios · V. NB910R (Instruction manuals

multilanguage) PDF (5.008 MB) · V. NB910R (Instruction manuals Greek) PDF  $(0.923 \text{ MB})$  · V. Primeros pasos: Instrucciones de la nutribullet Si usas una Magic Bullet, Rx, 600 o PRO, el primer paso siempre es el mismo. Desembala tu Bullet. Quita todos los plásticos, enchúfala y colócala donde te venga ... Manuales de instrucciones nutribullet® Original 600 con 3 accesorios · V. NB606DG (Instruction manuals Spanish) PDF (0.909 MB) · V. NB606DG (Instruction manuals Bulgarian) PDF (0.913 MB). NutriBullet | 500, 600, y 900 Series Manual de instrucciones. Page 2. 2. Medidas de seguridad. AL USAR CUALQUIER ... La información que se incluye en esta guía de usuario no reemplaza los consejos de ... Manual de usuario NutriBullet Blender (Español - Manual.ec Manual. Ver el manual de NutriBullet Blender aquí, gratis. Este manual pertenece a la categoría batidoras y ha sido calificado por 1 personas con un ... Manual de usuario NutriBullet Blender Combo (Español Manual. Ver el manual de NutriBullet Blender Combo aquí, gratis. Este manual pertenece a la categoría batidoras y ha sido calificado por 2

personas con un ... Manual modelos Ntrubullet RX NUTRIBULLET,. USER GUIDE. NATURE'S. PRESCRIPTION. FOR OPTIMUM. HEALTH. NUTRIBULLET. 1 guía de usuario. 1 libro de recetas. 13. Page 8. 14. CÓMO FUNCIONA. No ... Recomendaciones de usos para tu Nutribullet Sí ya tienes un ... ¿Cómo usar Nutribullet? - YouTube EIC4 Workbook AK | PDF | Phishing | Business English in Common 4. Workbook Answer Key UNIT 1. Answer Key Lesson 1, pp.4–5 3 1. Correct 2. Correct 3. I haven't had a cigarette for three weeks! 4. Workbook Answer Key 4 Workbook. Workbook 4 Answer Key 7. Answer Key. 4. 6. Suggested answers: b Solar ... Workbook. Workbook 4 Answer Key 9. Answer Key. 4. Writing Skills. Unit 1. I ... english plus wb4 int ans wer k... Jul 12, 2015 -Turn your PDF publications into a flip-book with our

unique Google optimized e-Paper software. START NOW. WORKbook 4Answer <strong>key</strong>7... . Workbook answer key 4. foreign language, speaking, communicate well. C. Answers will vary. Exercise 7. Answers will vary. Possible answers: 2. Olivia could be a carpenter because ... English plus 4 - Workbook Answer Key 4 Students' own answers. Workbook answer key ENGLISH PLUS 4 7 PHOTOCOPIABLE © Oxford University Press. 3 1 are taken 5 are designed 2 are bought 6 is sent 3 are ... English in common. 4 : with ActiveBook Summary: An integrated set of 10 lessons for adult and young adult learners teaching English language communication skills that corresponds to level B1-B2 ... Workbook answer key Rogers isn't my English teacher. She's my math teacher. Exercise 11. Hello Good-bye. 1. How are you? WORKBOOK

ANSWERS - CCEA GCSE English Language ... CCEA GCSE English Language Workbook. 17. © Amanda Barr 2018. Hodder Education. Task 4: Analysing the language of media texts. Activity 1. 1. • Rhetorical ... Workbook answer keys and transcripts 1 wavelength 2 sorry 3 common 4 eye 5 close. 6 wary. Exercise 2 page 52. 1 ... 4 English-speaking 5 densely populated. 6 mind-blowing 7 blearyeyed. Exercise ...

Best Sellers - Books ::

[rise up shepherd and](https://www.freenew.net/fill-and-sign-pdf-form/virtual-library/?k=Rise_Up_Shepherd_And_Follow_Sheet_Music.pdf) [follow sheet music](https://www.freenew.net/fill-and-sign-pdf-form/virtual-library/?k=Rise_Up_Shepherd_And_Follow_Sheet_Music.pdf) [rn interview question](https://www.freenew.net/fill-and-sign-pdf-form/virtual-library/?k=rn_interview_question_and_answers.pdf) [and answers](https://www.freenew.net/fill-and-sign-pdf-form/virtual-library/?k=rn_interview_question_and_answers.pdf) [role of mathematics in](https://www.freenew.net/fill-and-sign-pdf-form/virtual-library/?k=Role_Of_Mathematics_In_Engineering.pdf) [engineering](https://www.freenew.net/fill-and-sign-pdf-form/virtual-library/?k=Role_Of_Mathematics_In_Engineering.pdf) [rheem marathon](https://www.freenew.net/fill-and-sign-pdf-form/virtual-library/?k=rheem_marathon.pdf) [robert green the art of](https://www.freenew.net/fill-and-sign-pdf-form/virtual-library/?k=robert_green_the_art_of_seduction.pdf) [seduction](https://www.freenew.net/fill-and-sign-pdf-form/virtual-library/?k=robert_green_the_art_of_seduction.pdf) [riwaya ya rosa mistika](https://www.freenew.net/fill-and-sign-pdf-form/virtual-library/?k=riwaya-ya-rosa-mistika.pdf) [route 66 travel through](https://www.freenew.net/fill-and-sign-pdf-form/virtual-library/?k=Route_66_Travel_Through_The_Bible_Lesson_44_Answers.pdf) [the bible lesson 44](https://www.freenew.net/fill-and-sign-pdf-form/virtual-library/?k=Route_66_Travel_Through_The_Bible_Lesson_44_Answers.pdf) [answers](https://www.freenew.net/fill-and-sign-pdf-form/virtual-library/?k=Route_66_Travel_Through_The_Bible_Lesson_44_Answers.pdf) [ricoh aficio service](https://www.freenew.net/fill-and-sign-pdf-form/virtual-library/?k=ricoh-aficio-service-manual.pdf) [manual](https://www.freenew.net/fill-and-sign-pdf-form/virtual-library/?k=ricoh-aficio-service-manual.pdf) [rick steves rome](https://www.freenew.net/fill-and-sign-pdf-form/virtual-library/?k=rick-steves-rome.pdf) [roepman](https://www.freenew.net/fill-and-sign-pdf-form/virtual-library/?k=roepman.pdf)